# Modeling: Discrete dynamics

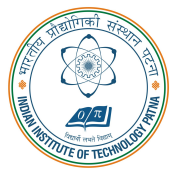

#### Arijit Mondal

Dept. of Computer Science & Engineering Indian Institute of Technology Patna arijit@iitp.ac.in

### Introduction

- Embedded systems can include both discrete and continuous dynamics
- Continuous dynamics can be modeled by ordinary differential equation
- State machines are used to model discrete behavior of the systems
- A system operates in a sequence of discrete steps
- **Example** 
	- Number of cars in a parking area

# Car parking

• Arrival detector, departure detector

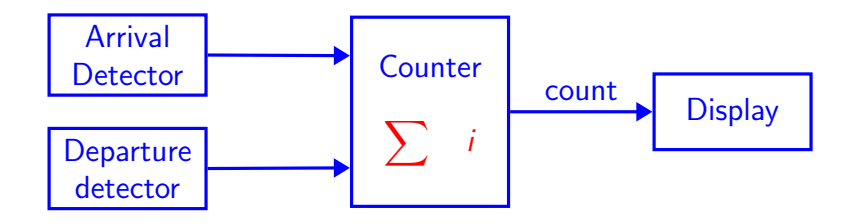

- Similar to integrator
- Input is not continuous  $u : R \rightarrow \{absent, present\}$ 
	- Also known as pure signal

#### Event

#### • Systems are event triggered

- Sequence of steps known as reaction
- A particular reaction will observe the values of the inputs at a particular time and calculate output values for the same time
	- An actor has input ports  $P = \{p_1, p_2, \ldots, p_N\}$
	- $V_p$  denotes the type of  $p$  (values may be received)
	- At each reaction a variable can take  $p \in V_p \cup \{absent\}$

#### Notion of state

- State of a system is its **condition** at a particular point of time
- State affects how the system reacts to inputs
- Integrator : discrete vs continuous
- Discrete modes with finite state space are called finite state machine

# Finite State Machine

• A state machine is a model with discrete dynamics that maps valuations of the inputs to outputs where the map may depend on its current state

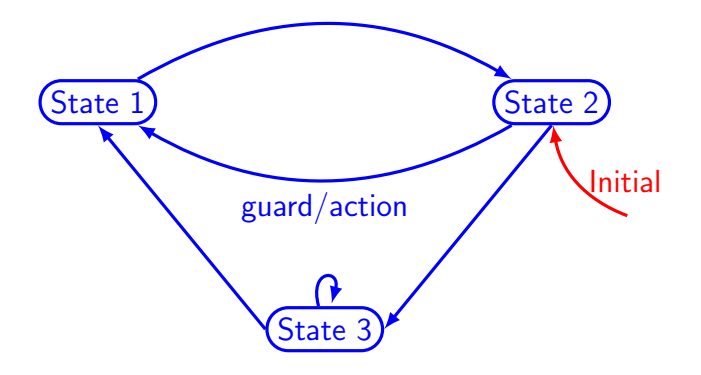

#### Finite State Machine: example

```
inputs: up, down: pure
outputs: count: \{0, 1, \ldots, M\}
```
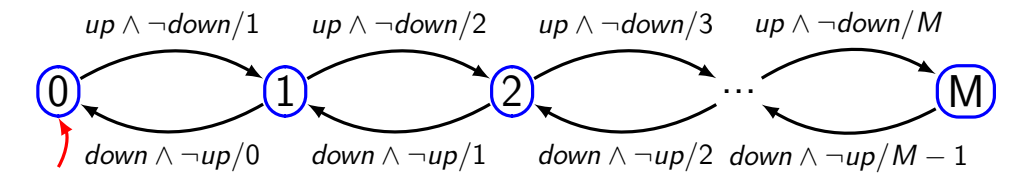

# **Transition**

- It governs the discrete dynamics of FSM
- Guard/Action
	- Guard determines whether the transition may take on a reaction
	- Action specifies the output for each reaction
- If  $p_1$  and  $p_2$  are inputs to FSM
	- $\bullet$  true  $-$  transition is always enabled
	- $p_1$  transition is enabled if  $p_1$  is present
	- $\neg p_1$  transition is enabled if  $p_1$  is absent
	- $p_1 \wedge p_2$  transition is enabled if both  $p_1$  and  $p_2$  are present
	- $p_1 \vee p_2$  transition is enabled if either  $p_1$  or  $p_2$  are present

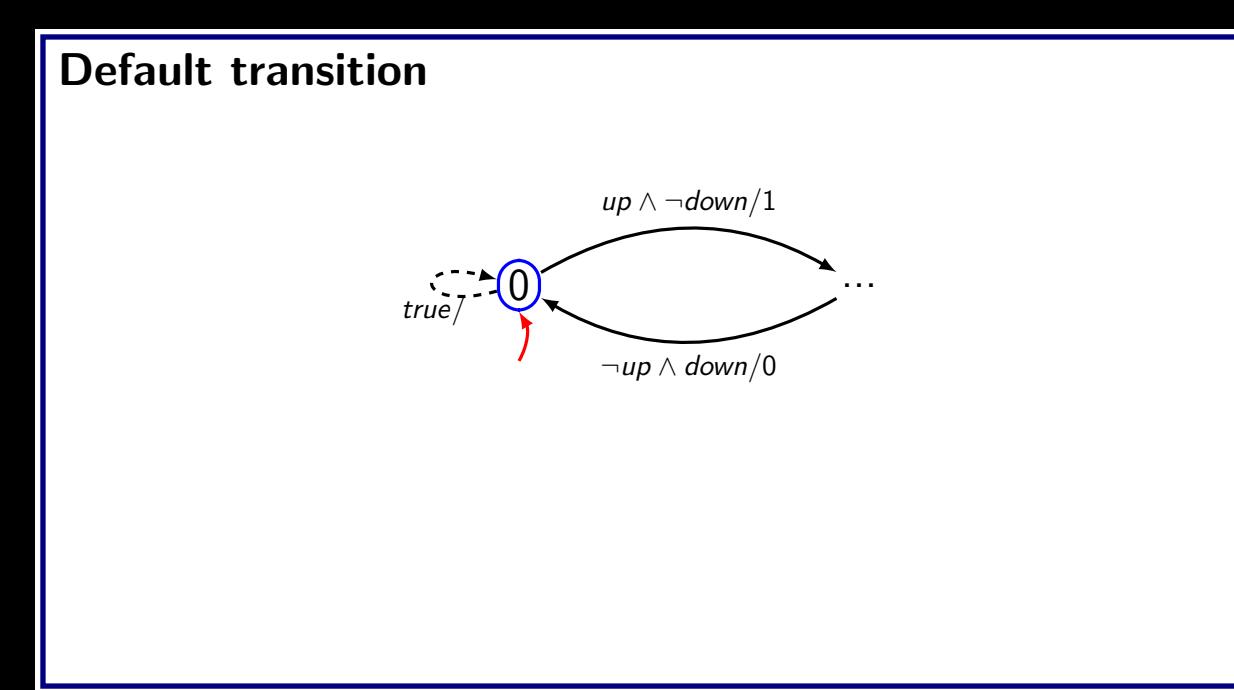

# Finite State Machine: example

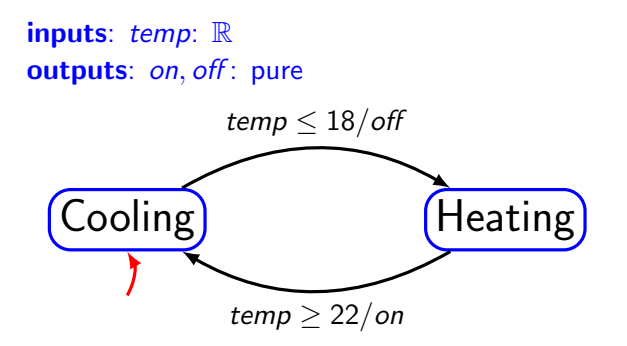

# FSM Definition

- $\bullet$  It is a tuple (States, Inputs, Outputs, Update, InitialState)
- States finite number of states
- Inputs set of input valuations
- Outputs set of output valuations
- Update States  $\times$  Inputs  $\rightarrow$  States  $\times$  Outputs, mapping a state and input valuation to a next state and a output valuation
- InitialState start state

# FSM example

- States =  $\{0, 1, 2, ..., M\}$
- Inputs  $= \{up, down\} \rightarrow \{present, absent\}$
- Outputs  $=$  {count}  $\rightarrow$  {0, 1, 2, ..., M}
- $\bullet$  InitialState  $= 0$
- $update(s, i) =$  $\int$

 $\sqrt{ }$  $\mathcal{L}$  $(s+1,s+1)$  if  $s < M \wedge up = present \wedge down = absent$  $(s-1,s-1)$  if  $s>0 \wedge up=absent \wedge down=present$ (s, absent) otherwise

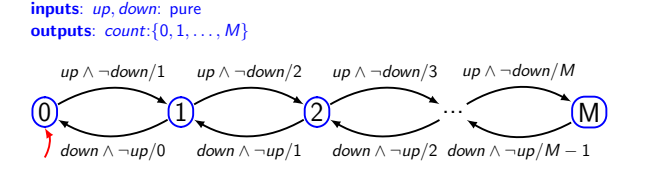

# A few terminologies

- **Determinacy**  $-$  If for each state there is at most one transition enabled by each input value
	- Update function is not one to many mapping
	- Same input will produce same output always
- **Receptiveness** If for each state there is at least one transition possible on each input symbol
	- FSM is receptive as 'update' is a function, not a partial function
- Chattering  $-$  A system oscillates between two states rapidly
- Stuttering A system remains in the state due to absence of inputs and outputs
- Hysteresis Dependence of the state of a system on its history.

# Mealy vs Moore machine

#### **Mealy machine**

- Named after George Mealy
- Characterized by producing outputs when a transition is taken

#### • Moore machine

- Named after Edward Moore
- Produces the output when the machine is in a state
- Output is function of state only
- Strictly causal
- A Mealy machine can be converted into Moore machine
- A Moore machine can be converted into Mealy machine
- Mealy machine is **preferred** because of compactness and output is instantaneous with respect to inputs

#### Moore machine: example

```
inputs: up, down: pure
outputs: count:\{0, 1, \ldots, M\}
```
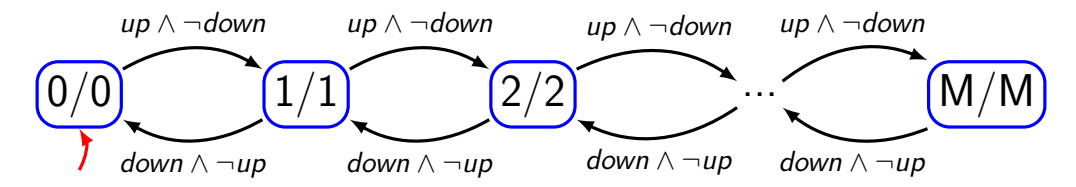

#### Extended FSM

**variable:**  $c : \{0, 1, ..., M\}$ inputs: *up*, *down*: pure outputs:  $count: \{0, 1, \ldots, M\}$ 

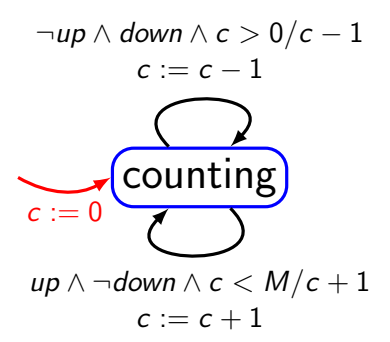

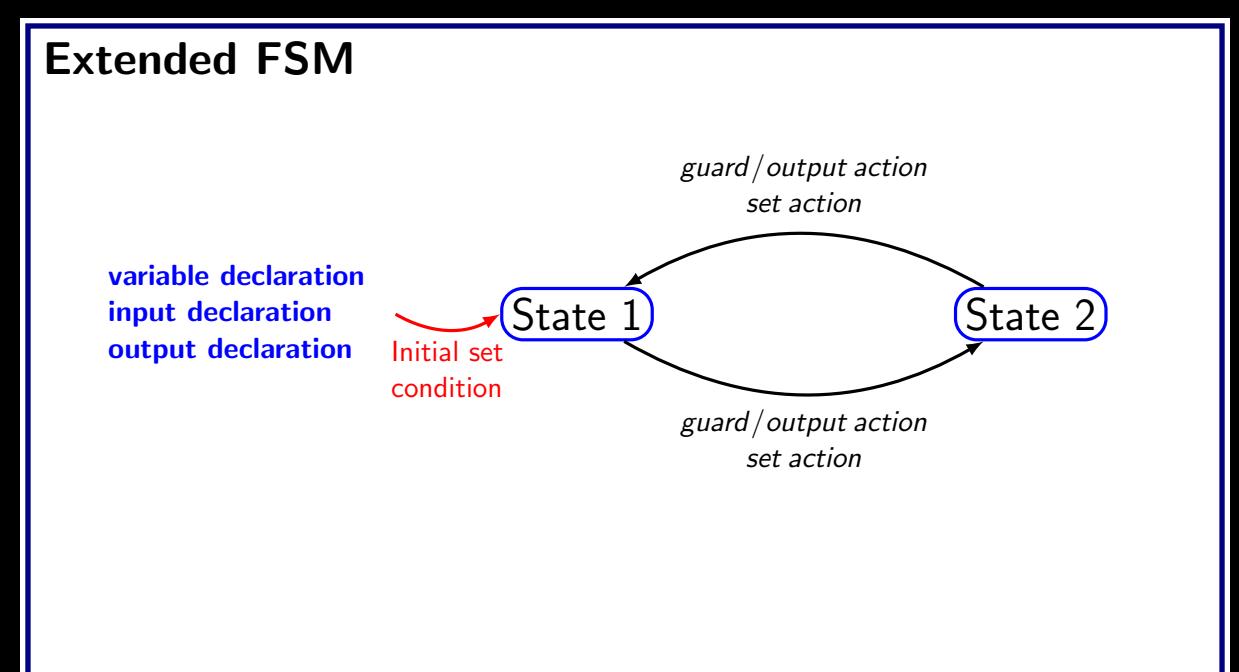

- It starts with red
- It moves to green after 60 seconds
- It will remain in green if there is no pedestrian
- If the light goes to green, then it remains there at least for 60 seconds
- If there is a pedestrian, light becomes yellow if it has been green for more than 60 seconds
- The yellow light will remain for 5 seconds before it turns to red

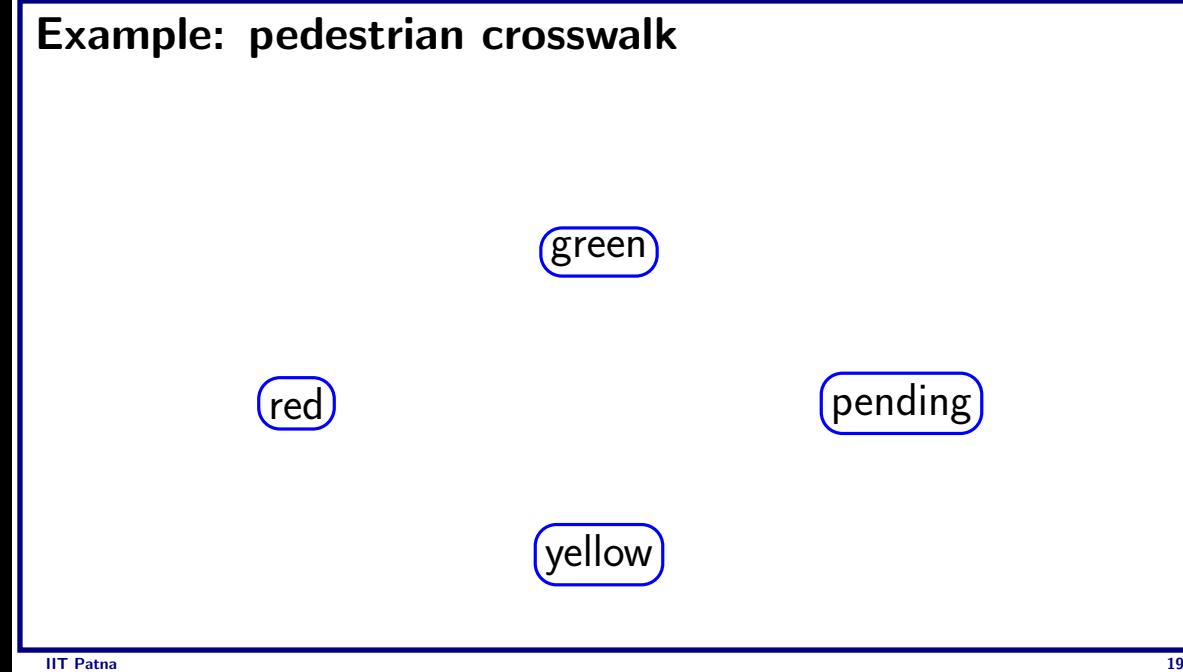

**variable:**  $count: \{0, 1, ..., 60\}$ input: pedestrian : pure output: sigY, sigG, sigR : pure

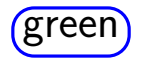

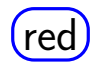

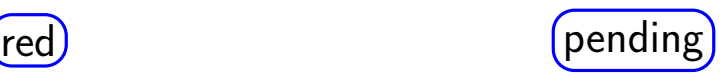

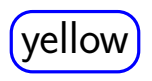

**variable:**  $count: \{0, 1, ..., 60\}$ input: pedestrian : pure output: sigY, sigG, sigR : pure

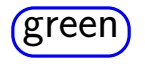

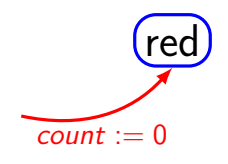

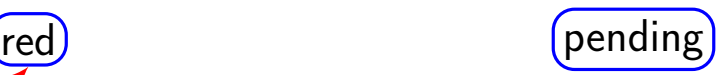

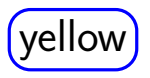

```
variable: count: \{0, 1, ..., 60\}input: pedestrian : pure
output: sigY, sigG, sigR : pure
```
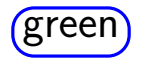

$$
count := \overbrace{\cdot \cdot \cdot \cdot \cdot} \text{(\text{red})}
$$
\n
$$
count := 0
$$

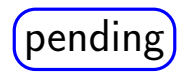

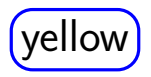

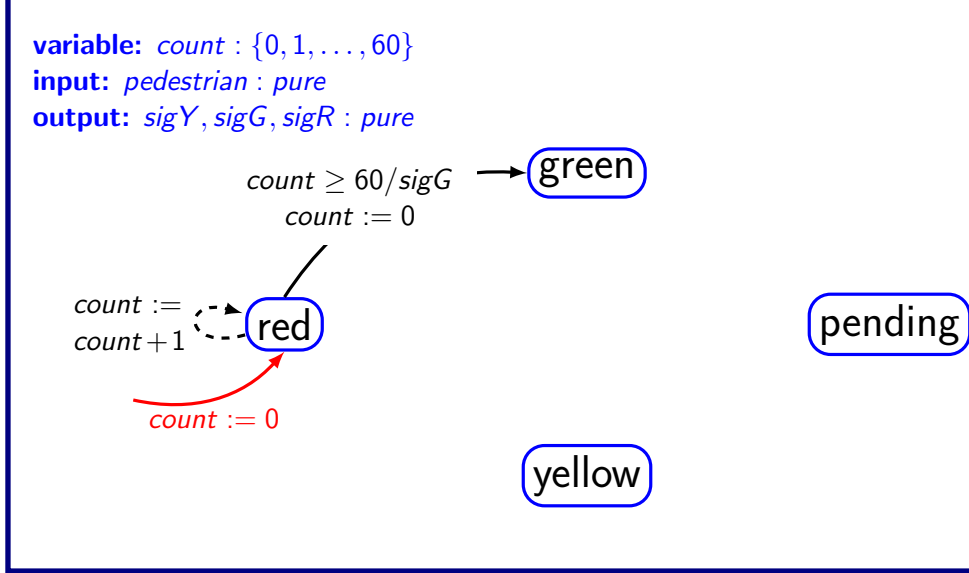

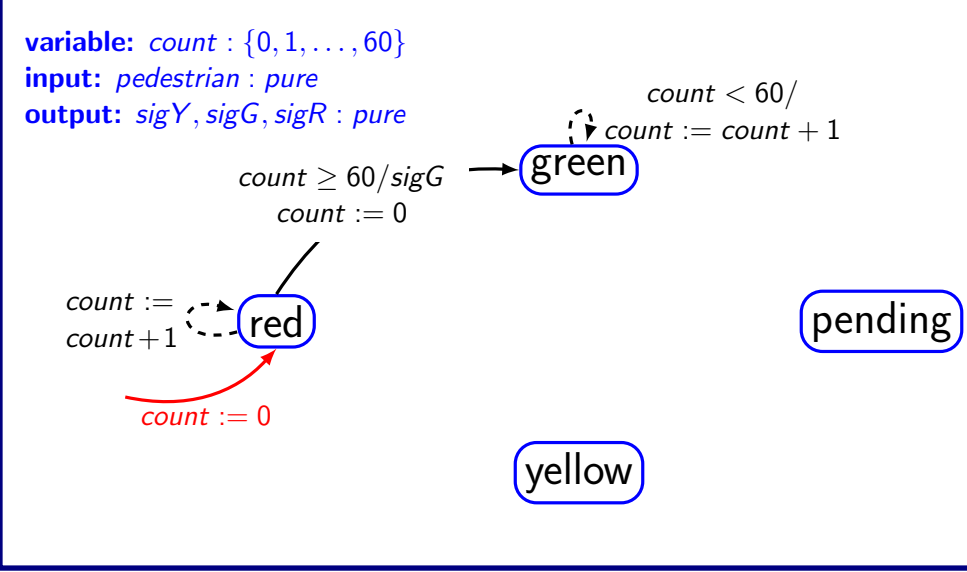

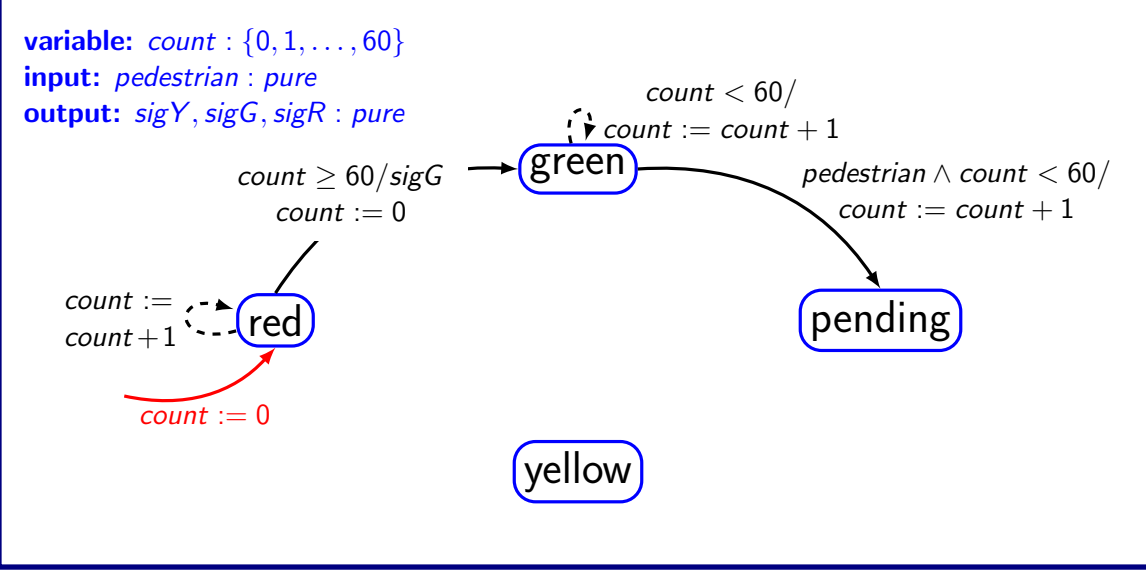

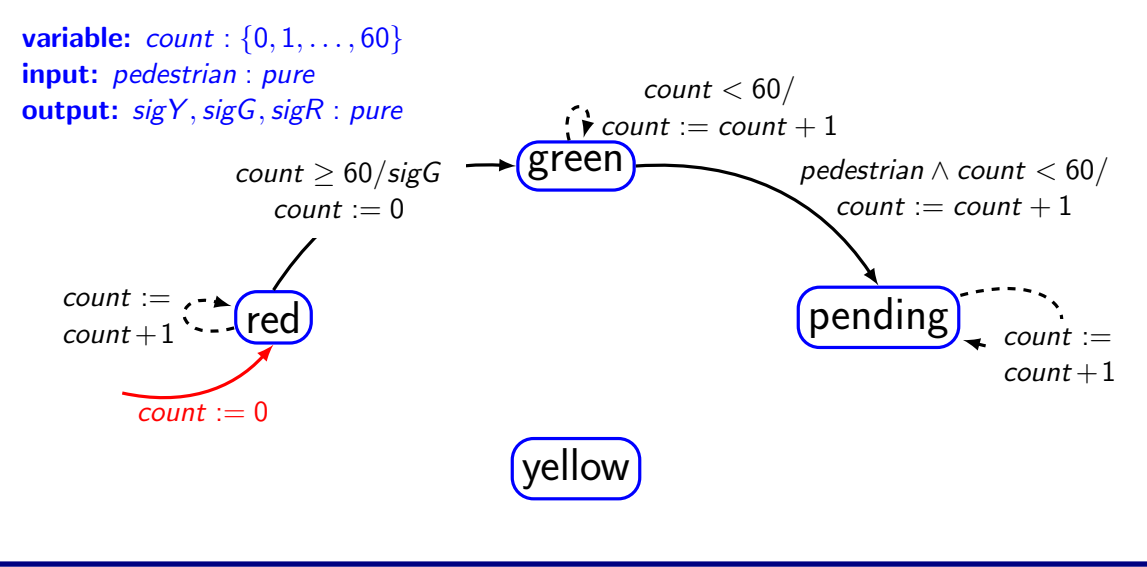

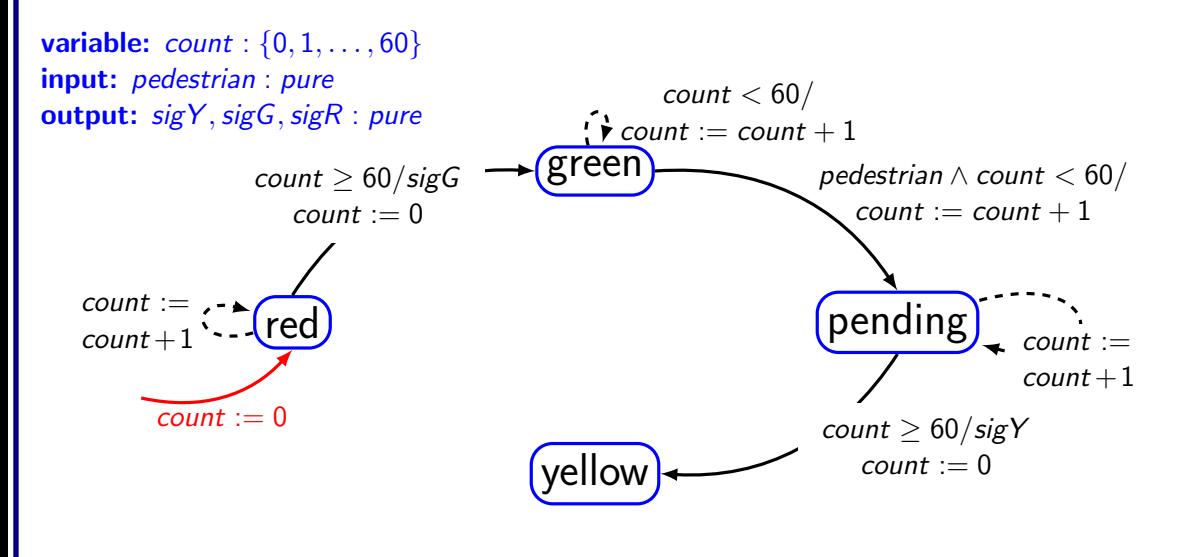

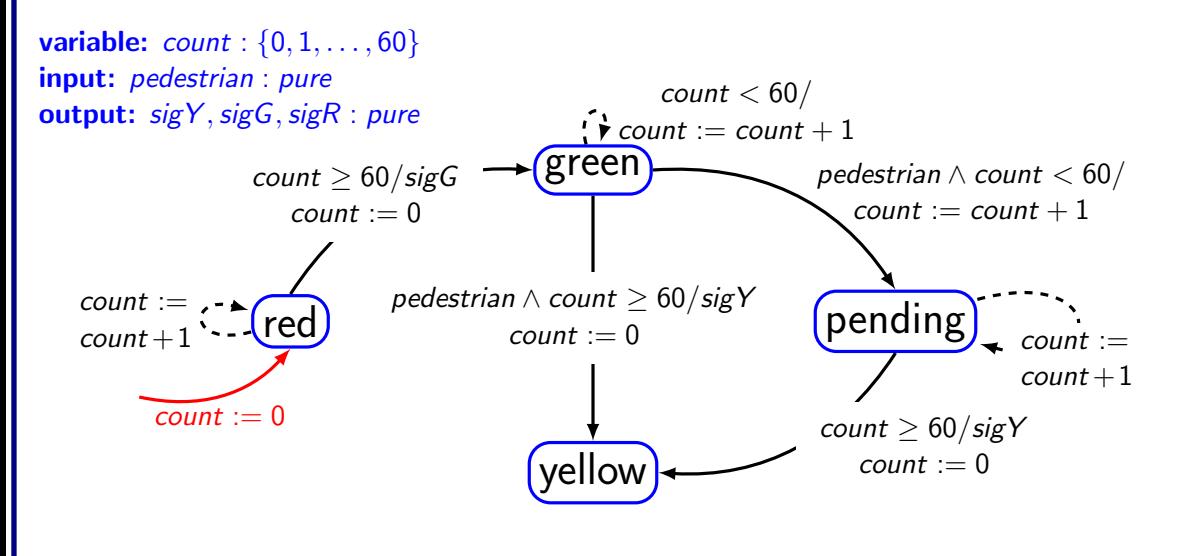

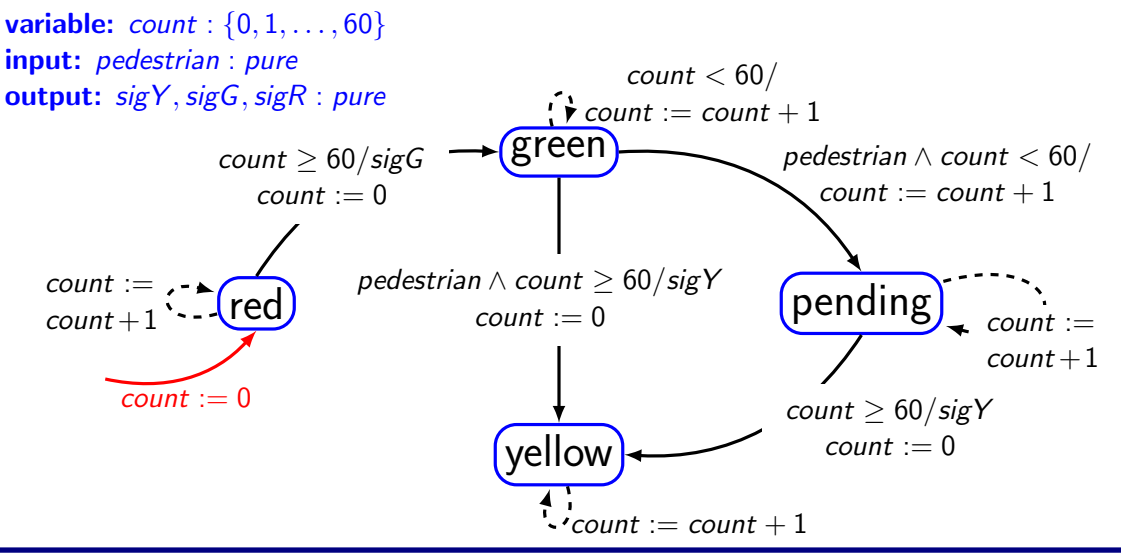

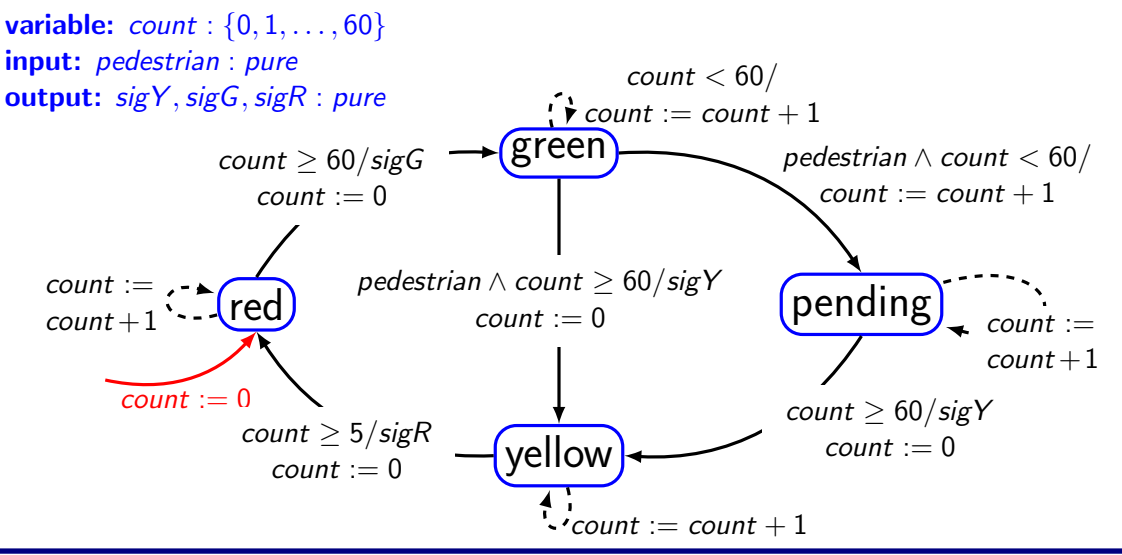

#### Extended FSM

- The state of an extended machine includes not only the information about which discrete state the machine is in, but also what values any variables have.
	- Suppose there is, n discrete states, m variables each of which can take one of p possible values
	- Size of the state space will be  $|States| = np^m$

#### Example

inputs: *up*, *down*: pure outputs:  $count: \{0, 1, \ldots, M\}$ 

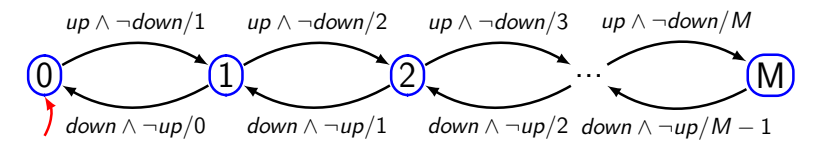

**variable:**  $c : \{0, 1, ..., M\}$ inputs: up, down: pure outputs:  $count: \{0, 1, \ldots, M\}$ 

$$
\neg up \land down \land c > 0/c - 1
$$
\n
$$
c := c - 1
$$
\n
$$
c := 0
$$
\n
$$
c := 0
$$
\n
$$
up \land \neg down \land c < M/c + 1
$$
\n
$$
c := c + 1
$$

#### Example: infinite states

**variable:**  $c : \{0, 1, ..., M\}$ inputs: up, down: pure outputs:  $count:\{0, 1, \ldots, M\}$ 

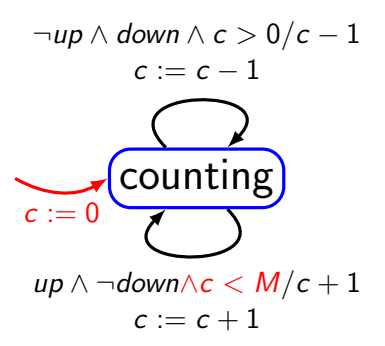

#### Pedestrian crosswalk: state count

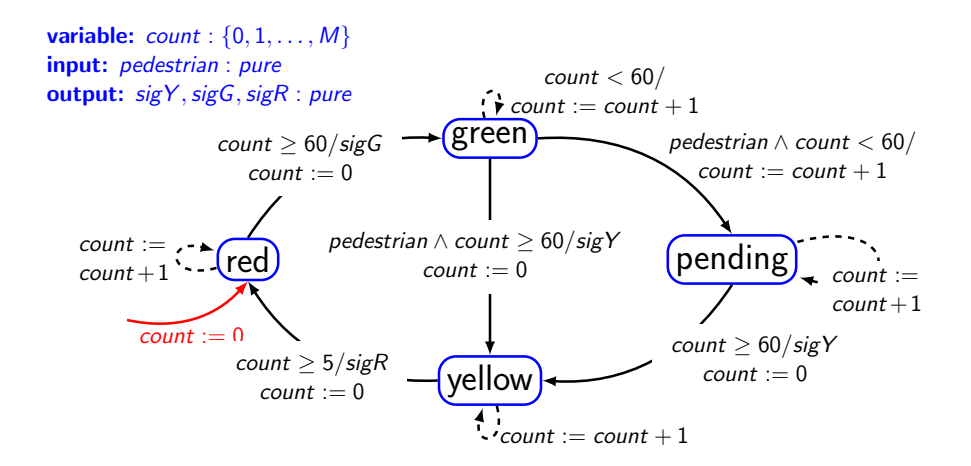

# Nondeterminism

- A state machine interacts with the environment
- Modeling of pedestrian
- If for any state, two distinct transitions with guards that can evaluate to true in the same reaction, then the machine is **nondeterministic**

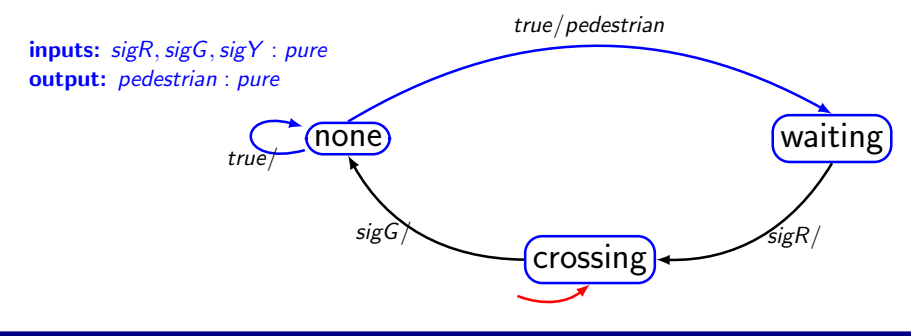

# Nondeterministic FSM

- It is a tuple  $\langle States, Inputs, Outputs, possibleUpdate, InitialStates \rangle$
- States finite number of states
- $\bullet$  Inputs  $\leftarrow$  set of input valuations
- Outputs set of output valuations
- possibleUpdates States  $\times$  Inputs  $\rightarrow 2^{States\times Outputs}$ , mapping a state and input valuation to a next state and a set of possible (next state, output) pairs. Also known as Transition Relation
- InitialStates start states

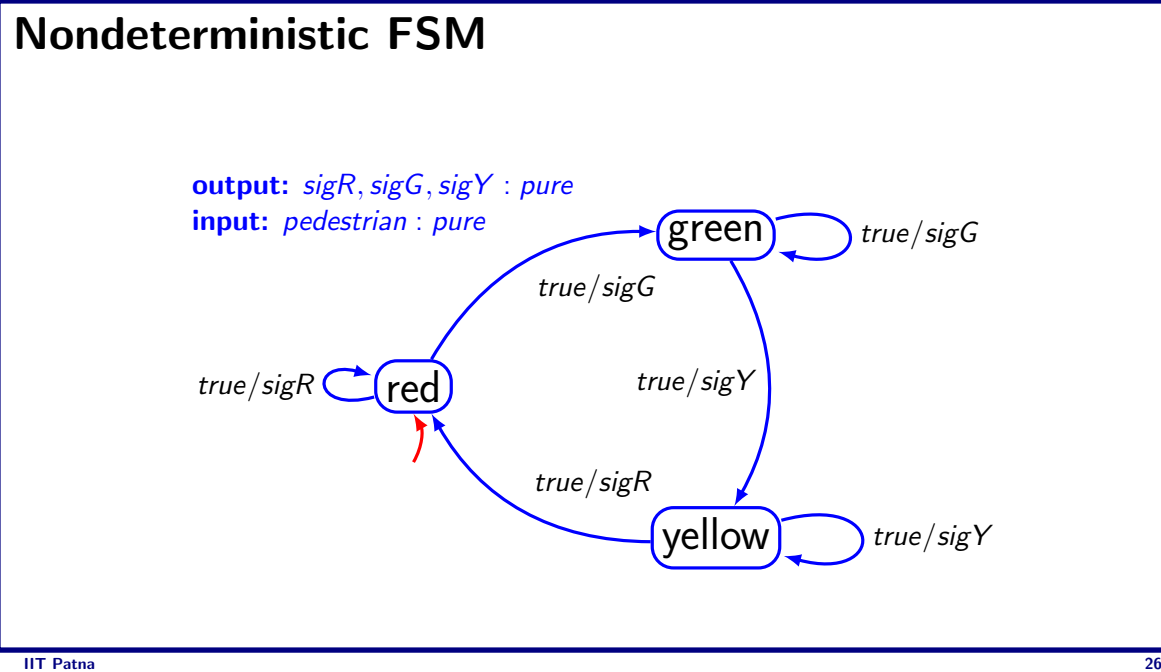

# Uses of nondeterminism

- Environment modeling to hide irrelevant details
- Specifications system requirements imposes constraints on some features while the others are unconstrained
- Probabilistic FSM is different from Non-deterministic FSM
	- In probabilistic FSM, every transition is associated with some probability

#### Behavior & Traces

- Behavior of state machine is an assignment of such signals to each port such that the signal on any output port is the output sequence produced by the input signals
- Example: garage counter

 $s_{\mu} = \{absent, absent, present, absent, present, present, present, ... \}$  $s_{down} = \{absent, absent, absent, present, absent, absent, a_{sub}$  $s_{count} = \{ absent, absent, 1, 0, 1, 2, ... \}$ 

- $s_{\mu\nu}$ ,  $s_{down}$ ,  $s_{count}$  together form the behavior
- For deterministic FSM if input sequence is known the output sequence can be determined
- Set of all behaviors of a state machine M is called its language  $L(M)$

# Behavior & Traces (contd.)

- A behavior may be more conveniently represented as a sequence of valuations called observable trace
	- If  $x_i$  is input and  $Y_i$  is output then following is an observable sequence  $((x_0, y_0), (x_1, y_1), \ldots)$
- An execution trace may be defined as  $((x_0, s_0, y_0), (x_1, s_1, y_1), \ldots)$

$$
s_0 \mathop{\longrightarrow}\limits^{x_0/y_0} \to s_1 \mathop{\longrightarrow}\limits^{x_1/y_1} \to s_2 \ldots
$$

#### Computation trees

• For nondeterministic machine, it may be useful to represent all possible traces

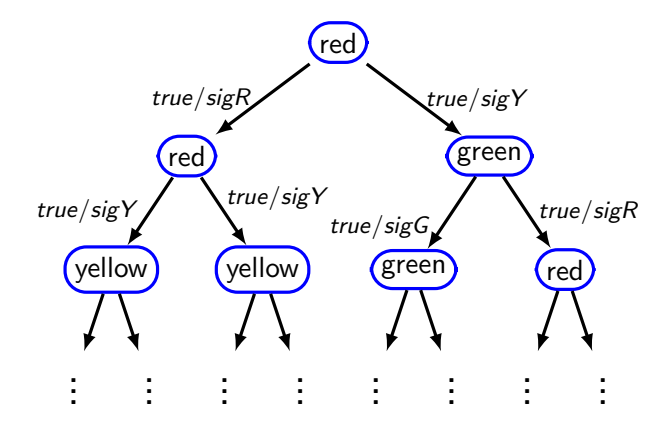